## Wie bekomme ich Zugang zum CIM-Service-Portal

09/27/2023 20:07:53

## **FAQ Article Print**

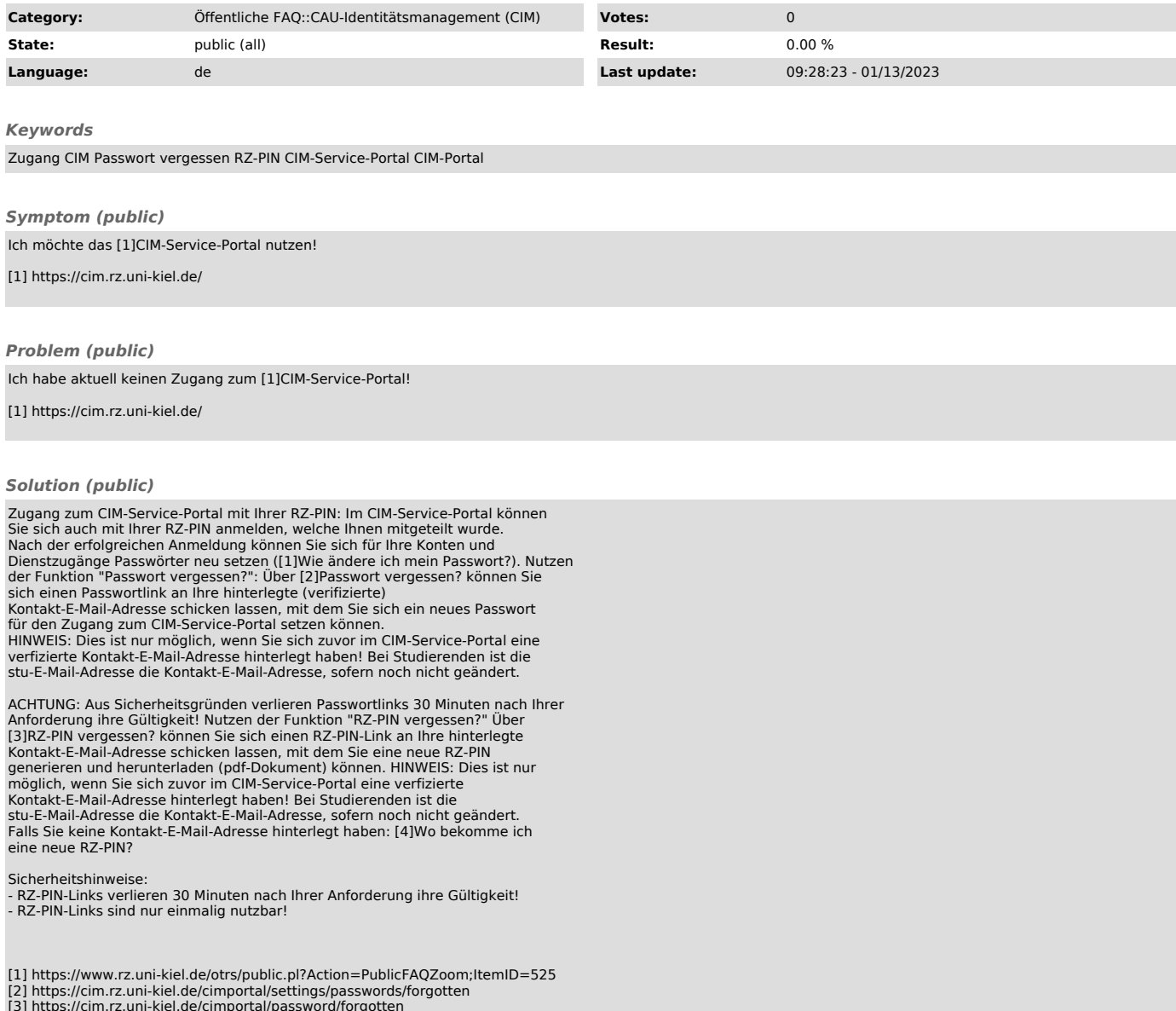

[3] https://cim.rz.uni-kiel.de/cimportal/password/forgotten [4] https://www.rz.uni-kiel.de/otrs/public.pl?Action=PublicFAQZoom;ItemID=628